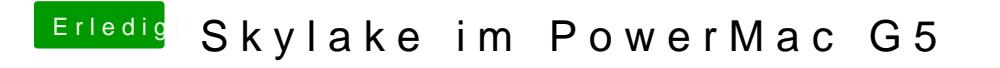

Beitrag von hackintoshde vom 31. Januar 2017, 17:22

Ne Geekbench 4 im 64-bit. Soll ich nochmal probieren?